# **Contribuições do GeoGebra e do M³ para um Estudo sobre Pirâmides**

## **Ana Paula Rodrigues Magalhães de Barros<sup>1</sup>**

GD6 – Educação Matemática, Tecnologias Informáticas e Educação à Distância

#### **Resumo**

Atualmente a expansão de materiais disponíveis na internet para a educação vem aumentando. Nesse cenário, a apropriação de tais recursos para o processo de ensino e aprendizagem de Matemática tende a ser cada vez maior. Por outro lado, não sabemos como essas multimídias podem contribuir para a aprendizagem do aluno. Visando analisar as contribuições do GeoGebra e do M<sup>3</sup> - Matemática Multimídia, para o estudo de pirâmides, a pergunta norteadora da pesquisa é: Como os recursos do GeoGebra e do M<sup>3</sup> podem contribuir para a aprendizagem do aluno em um estudo sobre volume de pirâmides? Para tanto, criei um micromundo composto por aplicativos do GeoGebra e vídeos do M³, para uma aplicação com alunos do 2º ano do Ensino Médio de uma escola estadual de SP. Esses alunos serão observados por meio de gravações. Essa investigação se trata de uma pesquisa qualitativa, em andamento, que tem como aporte teórico o construcionismo e a teoria cognitiva de aprendizagem multimídia. No presente trabalho meu objetivo é apresentar a metodologia dessa pesquisa como foco principal.

**Palavras chaves:** Multimídias. Micromundo. Volume de pirâmides

#### **1. Introdução**

**.** 

Com a expansão da internet, sabemos que, em geral, nossos alunos do ensino básico sentem-se atraídos para seu uso. Isso ocorre dentro e/ou fora da escola. Além disso, existem projetos para o uso educativo na internet como o  $M^3$  - Matemática Multimídia<sup>2</sup>. Este consiste em um portal que disponibiliza recursos tecnológicos educacionais multimídia para o Ensino Médio. A disponibilidade de softwares gratuitos na internet,

<sup>1</sup> Aluna de mestrado do PECIM – Programa de Pós-Graduação Multiunidades em Ensino de Ciências e Matemática / UNICAMP – [prof.anabarros@gmail.com.](mailto:prof.anabarros@gmail.com) Orientadora: Prof. Dra. Rúbia Barcelos Amaral - [rubia.amaral@fca.unicamp.br.](mailto:rubia.amaral@fca.unicamp.br)

²Disponível em < [http://m3.ime.unicamp.br/>](http://m3.ime.unicamp.br/). Acesso em: 25 ago. 2012. Desenvolvido pela Unicamp, com subsídios do Governo Federal.

³ Disponível em < [http://www.geogebra.org/cms/>](http://www.geogebra.org/cms/). Acesso em: 25 ago. 2012. Software de Matemática, que permite uma exploração dinâmica, de conteúdos do Ensino Fundamental ao Superior.

como o GeoGebra<sup>3</sup>, que podem ser utilizados no ensino e na aprendizagem da Matemática, também vem aumentando. Diante desse cenário, a apropriação das tecnologias digitais no processo educacional tende a aumentar. Por outro lado, não se sabe como têm sido as contribuições dessas multimídias para o processo de aprendizagem do aluno.

Apesar do importante papel das imagens, é necessário salientar que elas podem não ser de fácil compreensão e possibilitar leituras diferentes (SILVA et al, 2006). Sendo assim, concordo com Schönborn (2006), que salienta que nossos alunos necessitam de alfabetização visual, ou seja, eles precisam ser auxiliados para aprenderem a interpretar de forma correta as imagens. Dessa maneira, entendo que multimídias como vídeos e softwares podem auxiliar nesse processo, facilitando a visualização e interpretação de conteúdos de difícil compreensão.

Segundo Mayer (2003), os alunos podem aprender mais profundamente através de mensagens multimídias que contêm palavras e imagens, ao contrário da forma tradicional, que muitas vezes acontece somente através de palavras. Mayer (2005) fala que uma multimídia que enfatiza a explicação utiliza elementos multimídia, por exemplo, textos, gráficos, animação e áudio. Nessa pesquisa, de acordo com a perspectiva de Mayer, chamo de multimídia a reunião de elementos diferentes que permitem mensagens com palavras e imagens. Por exemplo, vídeos do M<sup>3</sup> e alguns aplicativos do software GeoGebra.

No que tange às figuras apresentadas nos livros didáticos de Matemática, as figuras espaciais são as que os alunos mais encontram dificuldades para visualização e interpretação (SOUZA, 2010). De acordo com a minha experiência docente, também posso atestar essa dificuldade. Portanto, em consequência da complexidade para aprender conteúdos relacionados à Geometria Espacial, o assunto que escolhi foi pirâmide. Segundo Martins, Gouvêa e Piccinini (2005), as imagens exercem um papel fundamental na constituição das ideias científicas e na sua conceitualização. Nesse sentido, para o estudo de volume de pirâmides, por exemplo, o uso de multimídias de animação pode facilitar a visualização e a compreensão do conceito.

Na presente pesquisa, recursos de manipulação e audiovisuais, do software GeoGebra e do portal M<sup>3</sup>-Matemática Multimídia, foram organizados de maneira

**.** 

pedagógica e disponibilizados como um micromundo. Quatro duplas de alunos do 2º ano do Ensino Médio, de uma escola estadual de SP foram selecionadas. A aplicação ainda não aconteceu. Para tanto, esses alunos participarão de duas aulas presenciais sobre geometria espacial, especificamente sobre volume de pirâmides. Nessas aulas o material didático escolhido será o micromundo criado.

Essa investigação se trata de uma pesquisa qualitativa, em que as aulas serão gravadas e cada dupla será observada ao realizar as atividades propostas nesse ambiente. Dessa maneira, a partir da interação o aluno poderá explorar as suas habilidades e construir conhecimentos relacionados ao conteúdo. Sendo assim, a questão norteadora da pesquisa é: Como os recursos do GeoGebra e do M<sup>3</sup>, podem contribuir para a aprendizagem do aluno em um estudo sobre volume de pirâmides? Tenho por objetivo analisar essas contribuições para o aprendizado do aluno, sob a perspectiva construcionista e da teoria cognitiva da aprendizagem multimídia.

Para o presente trabalho meu objetivo foi mostrar como foco principal o processo metodológico da minha pesquisa de mestrado que está em andamento.

## **2. Referencial Teórico**

#### *2.1. Construcionismo*

Essa teoria foi proposta por Seymour Papert em meados de 70 e entende o papel da construção do conhecimento como uma etapa muito importante que ocorre com o uso do computador. A abordagem pedagógica construcionista vem sendo pesquisada e aprimorada por Papert e outros colaboradores. Segundo Maltempi (2004), o construcionismo é tanto uma teoria de aprendizado quanto uma estratégia para a educação, visto que o conhecimento não pode simplesmente ser transmitido do professor para o aluno, pois, compartilhando a ideia construtivista, o desenvolvimento cognitivo é um processo ativo das construções e reconstruções mentais.

Papert (1994) relaciona também a ideia construcionista ao provérbio popular africano: *"Se um homem tem fome, você pode dar-lhe um peixe, mas é melhor dar-lhe uma vara e ensiná-lo a pescar".* A ideia do construcionismo pode ser observada enquanto a criança está pescando, ou seja, descobrindo. No entanto é preciso ter boas varas de pescas e saber a localização de águas férteis, por exemplo, os ambientes que permitam a interação e

um desenvolvimento de atividades matematicamente férteis. Nessa pesquisa, o ambiente escolhido foi um micromundo.

O termo micromundo foi apresentado pela primeira vez por Seymour Papert em 1972. O primeiro exemplo apresentado por Papert foi o micromundo da geometria da tartaruga da programação Logo<sup>4</sup>, no qual a partir dos movimentos do desenho de uma tartaruga a criança se interessa e interage com o programa, construindo conceitos matemáticos como o das representações gráficas (HEALY; KYNIGOS, 2009).

De acordo com Sarama e Clements, citado por Healy & Kynigos (2009), atualmente micromundo tem sido reescrito como ambientes computacionais, com um conjunto adequado de tarefas e com princípios pedagógicos, em que os estudantes tenham o interesse em explorar atividades ricas na geração de significados. Por exemplo, quando uma criança ganha um vídeo game novo, ela explora as suas habilidades, como formula hipóteses e as investiga para compreender o uso do aparelho sem utilizar o manual, pois, está muito interessada em descobrir suas funcionalidades. No entanto, a mesma criança pode não desenvolver essas habilidades de formular hipóteses e investigar para resolver problemas propostos de Matemática. Sendo assim, entendo que um micromundo pode ser um ambiente que possibilite a esse sujeito explorar as habilidades que ele já possui e utilizou para descobrir as funções do vídeo game, para que no momento da interação ocorra à construção de conhecimentos relacionados a conceitos da Matemática.

Segundo Mayer (2005), micromundos são exemplos de multimídias interativas, ou seja, ambientes exploratórios interativos de aprendizagem com funções de fácil compreensão e motivadoras para o usuário.

De acordo com essas perspectivas faço a minha leitura de um micromundo como um ambiente exploratório que incentive a interação do aluno, de forma que ele desenvolva as suas habilidades de criação de hipótese e investigação, para a construção do conhecimento científico, ou seja, para a aprendizagem de um determinado conteúdo.

## *2.2. Teoria Cognitiva da Aprendizagem Multimídia*

1

<sup>4</sup> O ambiente envolve uma tartaruga gráfica, que é um robô pronto para responder aos comandos do usuário. Assim, a partir da interação o resultado é mostrado imediatamente após digitar-se o comando.

Segundo Mayer (1996) a aprendizagem significativa ocorre quando os estudantes constroem mentalmente uma representação coerente do conhecimento, ou seja, um modelo mental. De acordo com Mayer (1989), esse tipo de modelo é uma teoria pessoal do indivíduo, a respeito de algum conceito ou ambiente. Nesse sentido, considero que um ambiente construcionista pode permitir essa aprendizagem.

A animação auxilia a aprendizagem significativa de acordo com a Teoria Cognitiva de Aprendizagem Multimídia (TCAM). Essa teoria é baseada em três suposições sugeridas pelas pesquisas cognitivas: *canal duplo*, conceito que o ser humano tem canais separados para o processamento das representações de imagem e representações auditivas; *capacidade limitada de suposição*, somente parte da informação pode ser processada em um canal e *processo ativo*, a aprendizagem significativa ocorre quando o aluno engaja nos processos cognitivos para selecionar, organizar, representar e integrar ao conhecimento prévio. Nesse sentido, de acordo com a TCAM é mais provável que ocorra a aprendizagem significativa quando o aluno tem ao mesmo tempo correspondência visual e verbal em sua memória (MAYER; MORENO, 2002).

#### **3. Cenário**

Com a finalidade de entender melhor qual a imagem visual prévia dos alunos a respeito de pirâmides, realizei um estudo exploratório com os alunos de uma turma que leciono e pedi para que eles esboçassem a imagem de uma pirâmide em um papel, sem passar nenhuma informação sobre as características desse sólido a eles. Também para contribuir com o trabalho de um amigo do curso de Pós-Graduação, solicitei aos alunos que desenhassem em outra folha a imagem de Albert Einstein. Tomei o cuidado de não permitir nenhuma comunicação entre eles. Os alunos que colaboraram com essa coleta de informações estudavam em um período noturno e cursavam o 2º ano do ensino médio. Duas classes foram escolhidas para a aplicação e no total participaram 18 alunos de uma classe e 20 de outra, totalizando 38 estudantes.

Aproximadamente 66% dos alunos não desenharam o sólido sob uma perspectiva tridimensional, o que remeteu a imagem de um triângulo como podemos observar na Figura 1. Imagino que alguns alunos pudessem ter em suas memórias a imagem da pirâmide do Egito, porém, no papel, eles conseguiram representar somente a vista frontal, como na Figura 1, em que o aluno desenhou tijolos no triângulo. Por outro lado, também não posso afirmar que um aluno que desenhou um triângulo sem tijolos, como no segundo desenho, não teve essa visão. Esse aluno pode ter representado a vista frontal de uma pirâmide não contextualizada representada no livro didático, como também pode não conhecer todas as características de tal sólido espacial.

**Figura 1:** Representações de pirâmides feitas pelos estudantes

Um caso que me chamou a atenção foi o de um aluno que representou muito bem a imagem de Einstein, valorizando seus traços faciais (Figura 2). Acredito que para esse aluno, observar sob uma perspectiva tridimensional não deve ser difícil, já que ele valorizou isso na imagem do cientista. Porém, o aluno desenhou um triângulo para representar a pirâmide. Possivelmente, esse é um dos casos em que o aluno realmente não se lembra de todas as características de uma pirâmide. Mas, outros fatores relacionados à habilidade de desenhar também não são descartados.

**Figura 2:** Desenho de Albert Einstein e representação de uma pirâmide feita por um aluno

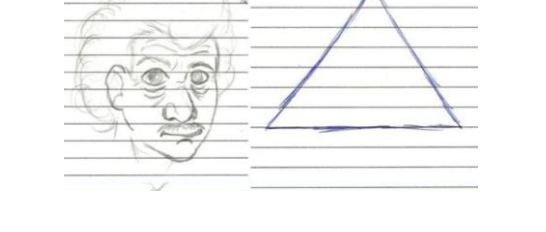

Segundo Borba e Villarreal (2005), a visualização constitui uma forma alternativa para a compreensão do conhecimento matemático, além de ser parte da atividade matemática e um caminho para resolver problemas. Nesse sentido, para que o aluno compreenda conceitos relacionados ao estudo de pirâmides, é muito importante que ele consiga visualizar esse sólido sob uma perspectiva tridimensional. Assim, o uso de multimídias de animação pode auxiliar o aluno a visualizar e interpretar sólidos geométricos.

Para a organização do material, adicionei multimídias no Ambiente Virtual de Aprendizagem (AVA) Moodle<sup>5</sup>, gratuito e desenvolvido para a criação de sites educacionais. Assim, alguns aplicativos do software GeoGebra e alguns vídeos do portal M³ foram selecionados e postados nesse ambiente. Nessa pesquisa, caracterizei esse ambiente como um micromundo devido à sua característica interativa. A interatividade por meio de multimídias é atrativa ao aluno e permite a ele explorar, testar suas hipóteses e construir o conhecimento científico.

## *3.1. Ambiente*

**.** 

Para a composição desse ambiente considerei algumas características de um ambiente construcionista que foram apresentadas por Maltempi (2004) como dimensões. A *dimensão pragmática* reporta-se a ideia de que o conteúdo que está sendo aprendido não terá um fim prático em um período muito distante. Ou seja, o ambiente deve permitir a construção de algo concreto que pode ser utilizado, exposto, analisado e discutido. A *dimensão sintônica* permite uma relação de sintonia entre o aprendiz e o ambiente escolhido. A contextualização é uma característica que facilita a existência dessa dimensão em um ambiente de aprendizagem construcionista. Nesse sentido, o computador pode viabilizar a o desenvolvimento de projetos que em ambiente real seria difícil. A *dimensão sintática* permite ao aluno a exploração dos recursos disponíveis em um ambiente de aprendizagem sem muitos esforços, ou conhecimento de pré-requisitos. O ambiente deve facilitar ao aprendiz o acesso aos elementos básicos que o compõem. A *dimensão semântica* remete-se ao sentido que os aprendizes encontram quando existe uma relação dos seus significados pessoais com o ambiente de aprendizado. A partir desses significados que fazem sentido ao aluno e que são diferentes do formalismo, ele pode descobrir novos conceitos por meio da interação com o ambiente. A *dimensão social* visa à integração das atividades com as relações que tem significados pessoais e com materiais valorizados culturalmente.

Valente (1999) diz que apesar de se tornarem cada vez mais interessantes e criativos, o aprendiz está sempre restrito ao que o software tem disponível. Além disso, o autor diz que a navegação do aluno nos sites pode fazê-lo gastar muito tempo com pouca chance de construção de conhecimento e de compreensão do que se faz. Valente (1999) enfatiza,

<sup>&</sup>lt;sup>5</sup> Disponível em < [http://www.moodle.org.br/>](http://www.moodle.org.br/). Último acesso em: 21 ago. 2012.

também, que os usos desses sistemas auxiliam o aprendiz a adquirir informações, mas não a construir conhecimento com essas informações. Por outro lado, o mesmo autor salienta que nesses casos o professor deve suprir essas situações de aprendizagem para que a construção do conhecimento ocorra. Sendo assim, os aplicativos escolhidos e a disposição deles no site foram pensados de forma a minimizar o risco da navegação do aluno em sites indesejados. Entendo que esse processo de seleção e organização do site faz parte da minha mediação.

Para a disposição dos aplicativos e vídeos, criei o micromundo em um site disponível no endereço [<http://www.anapaulabarros.net/](http://www.anapaulabarros.net/)> chamado Geopirâmide (Figura 3). Então postei alguns aplicativos do GeoGebra, já existentes, relacionados ao assunto, mas os modifiquei a fim de aproximá-los ao objetivo das atividades que serão desenvolvidas na aula. Esses aplicativos foram escolhidos do próprio site do GeoGebra e podem ser encontrados no link do GeoGebra Tube<sup>6</sup>.

**Figura 3:** Geopirâmide – Geometria Espacial: Um estudo sobre pirâmides

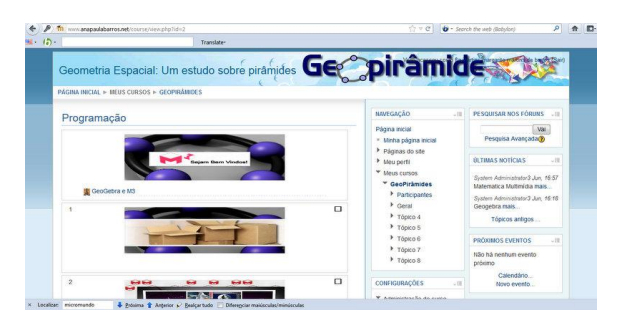

Fonte: [<http://www.anapaulabarros.net/>](http://www.anapaulabarros.net/)

Os aplicativos do GeoGebra que foram escolhidos para a composição desse micromundo são complementares aos assuntos dos vídeos escolhidos do M³. Os assuntos envolvidos nas multimídias que compõem esse micromundo são planificação e volume de uma pirâmide. Por exemplo, o vídeo "*Um poema, três quebra-cabeças",* apresenta a história de uma adolescente que recebe de seu avô um quebra-cabeças acompanhado de um poema. Na tentativa de montar esses quebra-cabeças ela percebe a relação entre os volumes de pirâmides e prismas (Figura 4).

**Figura 4:** Imagens do Vídeo - Um poema, três quebra-cabeças.

**.** 

<sup>6</sup> Disponível em <[http://www.geogebratube.org/>](http://www.geogebratube.org/). Último acesso em: 21 ago. 2012.

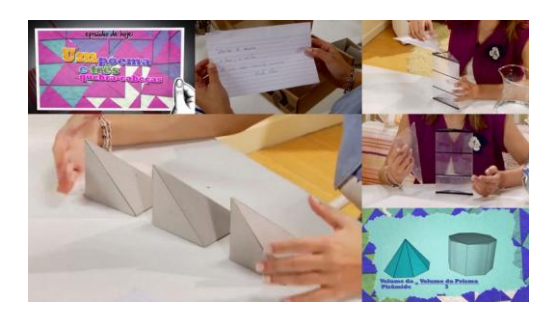

Fonte: [<http://www.anapaulabarros.net/>](http://www.anapaulabarros.net/)

Esse vídeo trata de conteúdos relacionados a prismas, pirâmides, volume de sólidos e troncos de pirâmides. De acordo com as sugestões que são dadas no próprio portal do M³, o uso desse vídeo pode estimular a percepção geométrica de objetos tridimensionais. Além disso, com a mediação do professor, é possível apresentar o volume de pirâmides a partir da descrição de prismas formados por três pirâmides de mesmo volume. Objetivei fornecer ao aluno possibilidades para que essas percepções relacionadas aos assuntos envolvidos acontecessem. Acredito que a mediação do professor acontece até mesmo na escolha e organização das multimídias.

Nesse sentido, outro aplicativo escolhido foi uma animação no GeoGebra que chamei de transferência de um líquido.

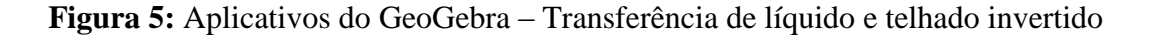

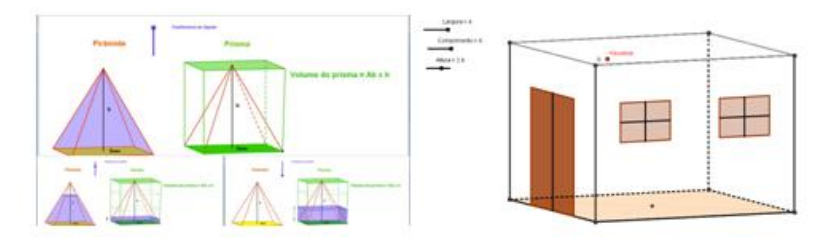

Fonte: [<http://www.anapaulabarros.net/>](http://www.anapaulabarros.net/)

Nessa animação, ilustrada pela Figura 5, o aluno pode transferir todo o líquido da pirâmide para o prisma e vice-versa. No entanto, todo o líquido da pirâmide completa apenas um terço do prisma. O vídeo, *um poema, três quebra-cabeças,* e esse aplicativo da Figura 5 são complementares entre si, pois, o aluno pode ter diversas representações mentais sobre o mesmo assunto. Além disso, o aluno pode formular hipóteses e compreenda o conteúdo. Outra atividade proposta está também está ilustrada na Figura 5 como telhado invertido.

Esse aplicativo permite a animação da casa, para que o aluno possa ter uma visualização tridimensional. Além disso, o comprimento, largura e altura podem ser modificados, assim o aluno pode modificar o volume da casa. Como é possível verificar, a casa também não tem telhado. Para que o aluno chegue nessa atividade, ele tem a possibilidade de antes acessar informações sobre o museu *Do Louvre* em Paris e sobre o projeto *Earthscraper* de um edifício subterrâneo em forma de pirâmide na Cidade do México, ambos ilustrando construções com pirâmides invertidas. Essas informações servem como base para a contextualização da atividade.

**Proposta da atividade:** 1) A arquitetura vem se tornando cada vez mais provocativa e arrojada. Agora, imagine que você seja um arquiteto e que inspirado no museu Do Louvre e no projeto Earthscraper decide projetar uma casa diferente das tradicionais. Para isso, em seu projeto coloca um telhado em forma de pirâmide invertida. Suponha que a casa ao lado seja esse projeto, então desenhe esse telhado com a maior altura possível e de forma que caiba dentro da casa. 2) Observando o projeto, você pode verificar que apesar da inovação, uma pessoa não teria condições de viver nessa casa, devido ao volume desse telhado dentro dela. Você percebe alguma relação do volume desse telhado com o volume dessa casa? 3) Você pode variar as medidas do comprimento, largura e altura do projeto dessa casa. Sendo assim, escolha as medidas e calcule o volume da casa e o volume do telhado invertido. 4) Escolha outras medidas e calcule novamente o volume da casa e o volume do telhado invertido. 5) Observando os resultados das questões 3 e 4, você pode perceber alguma relação entre o volume do telhado com o volume da casa em cada uma dessas questões? 6) Explique com as suas palavras, qual a relação do volume de uma pirâmide com o volume de um prisma de mesma base e mesma altura.

O objetivo dessas questões é mediar o aluno no processo de aprendizagem, em que ele pode conjecturar através da visualização e comprovar através dos cálculos. Para tanto, no momento da aplicação a tela estará disponível para que o aluno anime a figura conforme a sua necessidade de visualização, porém as respostas serão escritas à mão em uma folha.

A escolha dessas e de outras multimídias para compor o micromundo, foi feita de forma que elas fossem complementares entre si, ou seja, multimídias diferentes foram escolhidas para abordar o mesmo conteúdo.

### *3.2 Aplicação*

Para a aplicação dessa pesquisa, selecionei 8 alunos dentre aqueles que representaram uma pirâmide em um papel, do 2º ano do Ensino Médio. Para tanto, escolhi de forma alternada aqueles que representaram a pirâmide sob uma perspectiva tridimensional e aqueles que desenharam um triângulo. Mas, apesar das escolhas terem sido feitas, a aplicação ainda não aconteceu. Esses alunos participarão em dupla, sendo assim, observarei 4 duplas. Para tanto, as atividades serão aplicadas em momentos separados para cada dupla. Serão dois dias de aplicação para cada dupla escolhida.

As atividades que serão desenvolvidas no primeiro dia estarão voltadas para uma revisão de conceitos básicos da geometria e para uma explanação do ambiente. Dessa maneira, os alunos poderão se familiarizar com os aplicativos e terão orientações sobre o uso do software. No segundo dia, as atividades selecionadas abordam o conteúdo de volume de uma pirâmide.

Para a coleta e registro dos dados utilizarei o software Camtasia<sup>7</sup>, que registrará todos os passos realizados pelo aluno no computador. Também observarei e farei gravações com filmadoras dos alunos realizando as atividades.

## **3 Considerações finais**

Até o presente momento, organizei o micromundo com multimídias do  $M<sup>3</sup>$  e do GeoGebra, escolhi os alunos que formaram as duplas, mas ainda não apliquei. Uma aplicação piloto já foi realizada e os resultados ainda estão sendo analisados, portanto, algumas alterações no ambiente e na aplicação podem acontecer. O objetivo dessa aplicação é investigar a interação do aluno com o micromundo criado, analisando as contribuições das multimídias para o estudo de volume de pirâmides.

#### **Referências**

**.** 

BORBA, M.C.; VILLARREAL, M.E. **Humans-with-media and the reorganization of mathematical thinking:** information and communication technologies, modeling, experimentation and visualization. 1 ed. Nova York: Springer, 2005. Mathematics Education Library, v. 39.

<sup>7</sup> Software que registra tudo que acontece na tela do computador. Disponível em < <http://camtasia.com.br/> > Último acesso de 25 ago. 2012.

HEALY,L.; KYNIGOS, C. Charting the microworld territory over time: design and construction in mathematics education. **Zdm:** Mathematics Education**,** p. 63-76, 2009.

MALTEMPI, M. V.. Construcionismo: pano de fundo para pesquisas em informática aplicada à Educação Matemática. In: BICUDO, Maria Aparecida Viggiani; BORBA, Marcelo de Carvalho. **Educação Matemática:** pesquisa em movimento. São Paulo: Cortez, p. 264-282, 2004.

MARTINS, I.; GOUVÊA, G.; PICCININI, C. Aprendendo com imagens. **Ciência e Cultura**, Campinas, v.57, n.4, p.38-40, 2005.

MAYER, R. E.. The promise of multimedia learning: using the same instructional design methods across different media. **Learning and Instruction**, California, p.125-139, 2003. Disponível em: <http://linkinghub.elsevier.com/retrieve/pii/S0959475202000166>. Acesso em: 20 ago. 2012.

MAYER, R. E.. The Cambridge Handbook of Multimedia Learning. In: RIEBER, Lloyd P.. **Multimedia Learning in Games, Simulations, and Microworlds.** California: Cambridge University Press, 2005. p. 549-567. Disponível em: <http://lrieber.myweb.uga.edu/pdf/rieber-msg-2005.pdf>. Acesso em: 04 jun. 2012.

Mayer, R.E.. **Learners as information processors:** Legacies and limitations of educational psychology's second metaphor, 1996. Educ. Psychol.,151–161.

MAYER, R. E.. Models for Understanding. **American Educational Research Association: Review of Educational Research,** 1989. p. 43-64 Disponível em: <http://www.jstor.org/stable/1170446 .>. Acesso em: 29 ago. 2012.

MAYER, Richard E.; MORENO, Roxana. Animation as an Aid to Multimedia Learning. **Review Of Educational Research,** California, p. 87-99. 02 mar. 2002. Disponível em: <http://143.106.161.111/EC209/Mayer.Moreno.EPR.pdf>. Acesso em: 25 ago. 2011.

PAPERT, S. **Máquina das Crianças:** Repensando a escola na era da informática**.** Porto Alegre: ArtMed, 1994.

SCHÖNBORN, K. J.; ANDERSON, T. R.. Biochemistry and molecular biology education : a bimonthly publication of the International Union of Biochemistry and Molecular Biology, 2006. **Bambed,** p. 94-102,V.34, n.2.

SILVA, H. C; ZIMMERMANN, E.; CARNEIRO. M. H. da S.; GASTAL, M. L.; CASSIANO, W. S.. Cautela ao usar imagens em aulas de Ciências. **Ciências e Educação**, 2006. V. 12, n. 2, 219-233.

SOUZA, W. R. S.. **Representações planas de figuras tridimensionais: um estudo envolvendo visualizações.** 140f. Dissertação de Mestrado (Programa de Pós-graduação em Educação Matemática) - Universidade Bandeirante de São Paulo, Curso de Educação Matemática, São Paulo, 2010.

VALENTE, J. A. (Org.). **O computador na Sociedade do Conhecimento.** Campinas: Unicamp/NIED, p. 156, 1999.